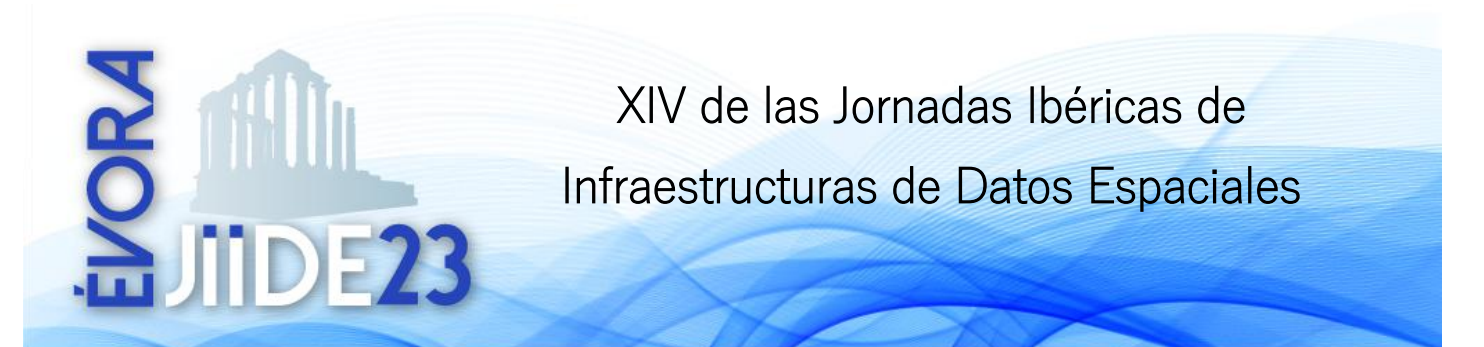

## Nota biográfica JIIDE 2023 del 6 al 8 de noviembre

<https://www.dgterritorio.gov.pt/jiide/>

## **L U I S A N T O N I O A L V A R E Z L L O R E N T E**

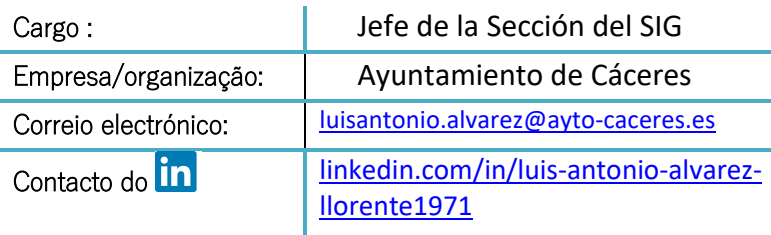

**Sesión nº. 5** (26-ES)

## **Desarrollo de plugins de QGIS para la IDE de Cáceres Acercando los datos al usuario**

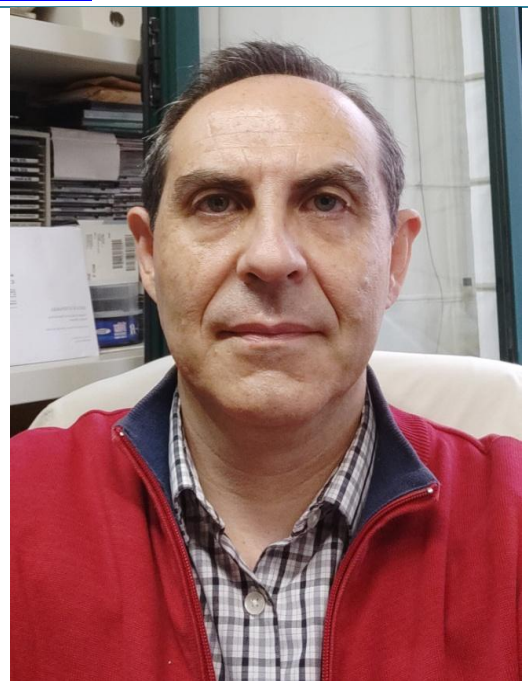

Licenciado en Informática, funcionario del Ayuntamiento de Cáceres desde 1999, responsable del SIG municipal desde su puesta en marcha.

Entre los objetivos del SIG municipal de Cáceres [\(https://sig.caceres.es/\)](https://sig.caceres.es/) siempre ha destacado dar un servicio de calidad tanto a los trabajadores municipales como al resto de ciudadanos y empresas a través de la IDE de Cáceres [\(https://ide.caceres.es/\)](https://ide.caceres.es/), siguiendo tres ideas:

- 1. Formación e información. *No se usa lo que no se conoce*.
- 2. Facilidad de uso. *Al usuario del sistema hay que ponérselo muy fácil*.
- 3. Autosuficiencia. *No me resuelvas el problema, enséñame a resolverlo*.

Desde el año 2020, QGIS juega un papel muy importante en el SIG municipal. Y con esa idea de *ponérselo fácil al usuario*, se han desarrollado varios plugins para QGIS:

**Sig\_caceres**: permite al usuario cargar capas en el sistema sin necesidad de saber ni cómo se llaman los archivos, ni su formato, ni la carpeta o el servidor en el que se guardan.

**Buscador sig caceres**: con varias opciones de búsqueda: por calle y número; por coordenadas (en varios sistemas de referencia); por parcela catastral de urbana o por polígono y parcela de rústica. **Sig\_caceres\_WMS**: los dos casos anteriores sólo funcionan en equipos conectados a la intranet municipal. Para solucionar esta limitación se ha implementado este plugin que igualmente añade un menú de carga de datos a partir de servicios WMS procedentes en su mayoría de la IDE de Cáceres.

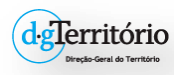

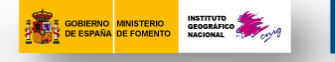

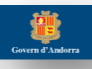

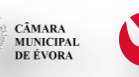

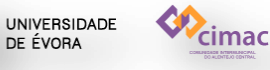